### **Frequency Response auction trial – Phase 1 webinar**

21st March 2019

Rhiannon Marsh William Ramsay Emily Hirst

**The webinar will commence at 11:05 to allow attendees to sign in**

**All attendees will be joined in listen-only mode**

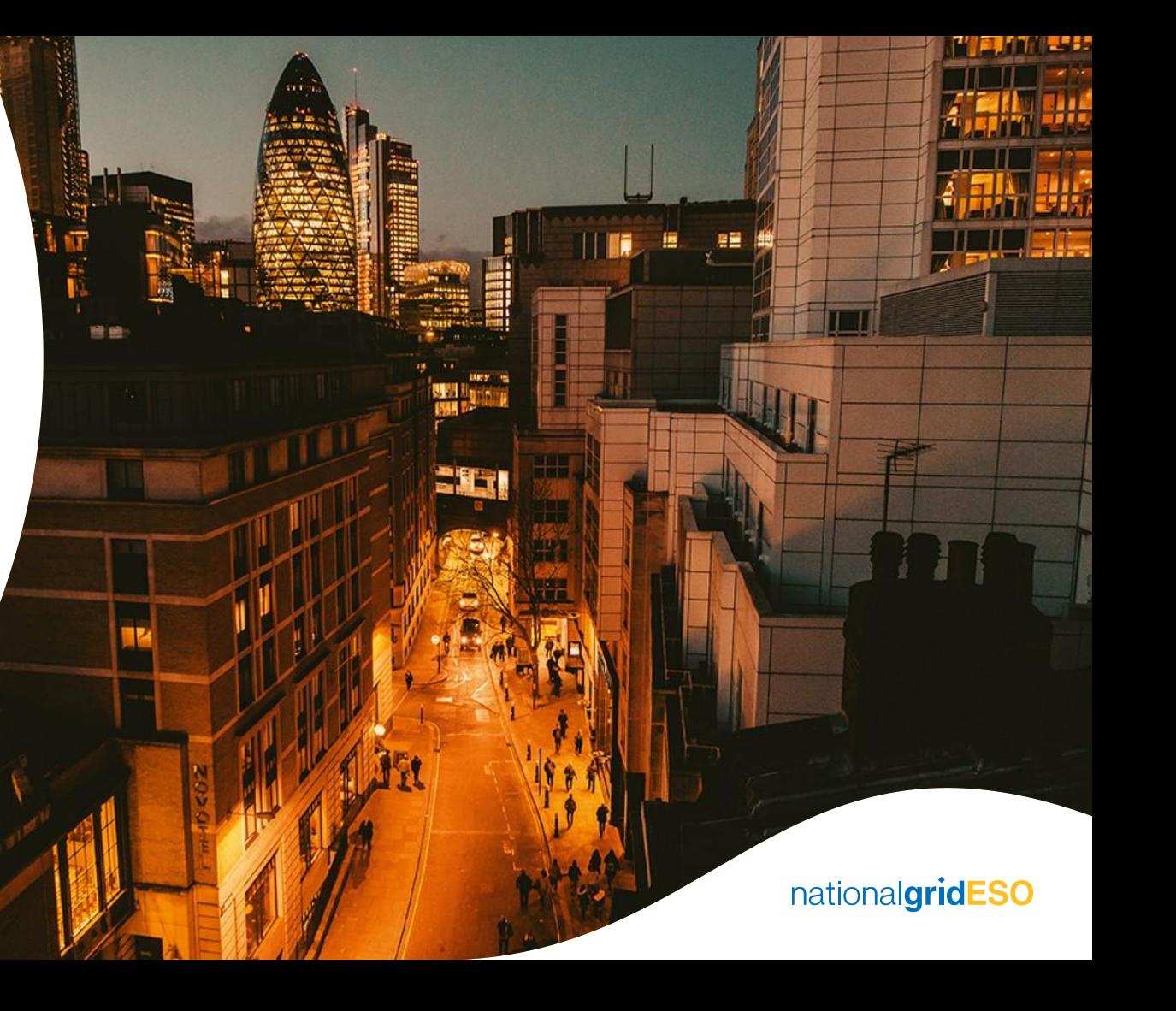

# **Today's webinar – purpose and agenda**

#### **Purpose**

To provide further information on Phase 1 of the frequency response auction trial, following the publication of the Future of Frequency Response publication.

#### **Agenda**

- 1. The product being procured
- 2. How to prepare for and participate in Phase 1 of the auction trial
- 3. The process for running the auction and how the algorithm will work
- 4. Next steps

Due to the number of attendees dialled into the webinar, we won't be opening the floor to live Q&A. Instead we will leave the Webex open for questions and feedback to be submitted and we will capture these for our Q&A document.

### **The product being procured**

# **Low frequency static response product**

Service description

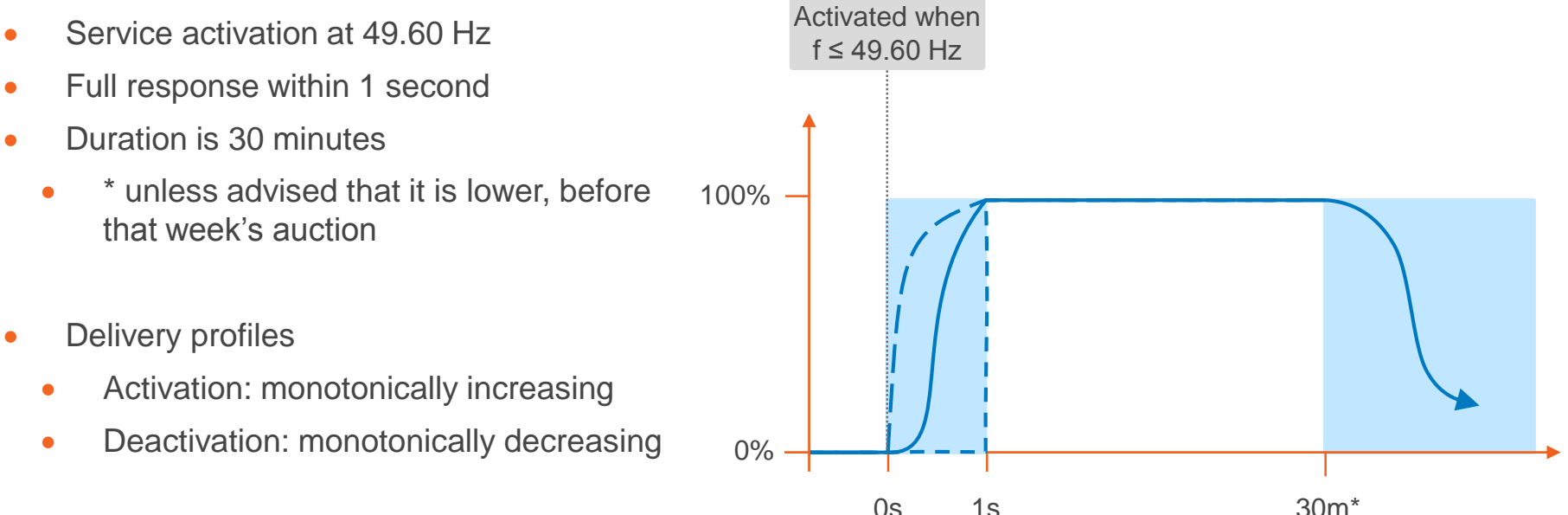

# **Participation in go-live**

First auction go-live across 25<sup>th</sup> and 26<sup>th</sup> April.

Providers will be required to demonstrate they can meet the service being delivered in as light touch a way as possible. We will be publishing testing guidance shortly, which will involve demonstrating assets respond when they are required to and not when they shouldn't.

We are introducing the concept of an independent technical expert (ITE) to improve the testing process. ITEs will be required to verify that assets have passed the testing requirements and this report should be sent to National Grid ESO as part of the prequalification process.

Anyone not pre-qualified ahead of go-live will have weekly opportunities to participate in the auctions throughout the Spring and Summer.

### **FFR Auction Trial: Prequalification Process**

- 1. High level overview
- 2. Auction Trial contract documentation
- 3. Company Registration
- 4. Confirmation of **Prequalification**

#### **Emily Hirst**

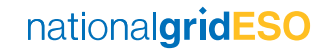

# **Prequalification process – high level overview**

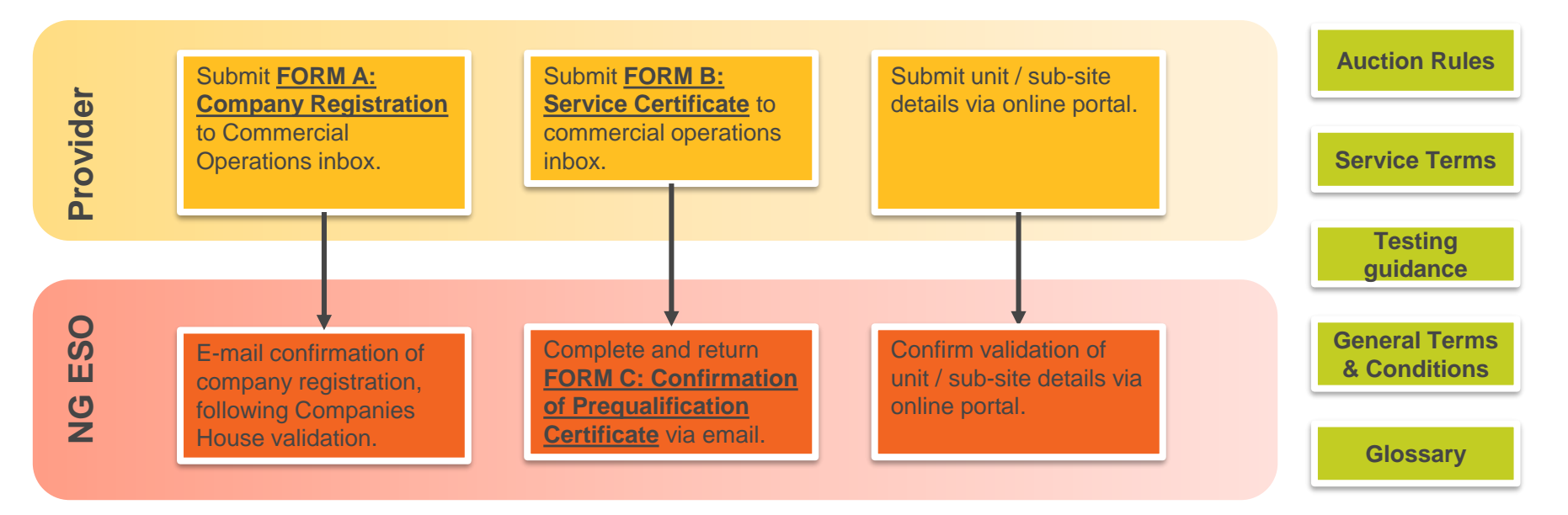

- **Existing Framework Agreements replaced with 1-2 page forms available to download from NGESO website.** Exchange via email: no requirement for posting contracts or physical signature. Digital signatures accepted.
- **Once FORM B and FORM C have been exchanged, NGESO and Provider become legally bound to the Auction Rules. Service terms become legally binding ONLY once a sell order is accepted and upon publication of results indicating that the Provider has been successful in the weekly auction.**  nationalaridESO
- 7 Prequalification documents are not confirmation of contract award.

# **Prequalification process - Auction Trial documentation**

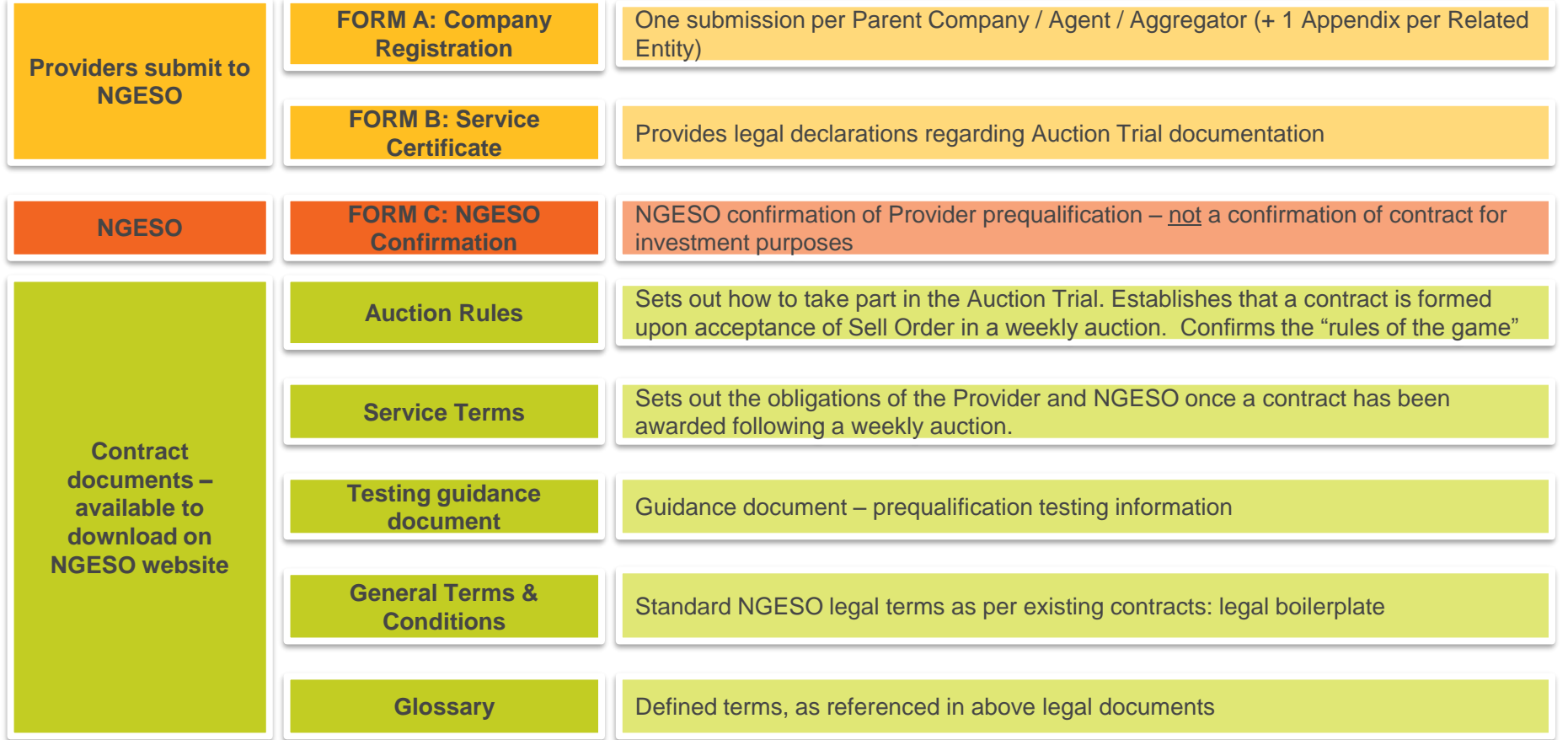

# **Prequalification process – Company Registration**

**FORM A: Company Registration**

9

One submission per Parent Company / Agent / aggregator (+ 1 Appendix per related entity, e.g. subcompany)

- **Parent Company / Agent / aggregator submits one FORM A on behalf of the "Group" to commercial operation inbox.**
- **Requirement for 1x signature from Parent Company / Agent / aggregator and 1x signature from each Related Entity** which may be listed on separate Appendices to maintain confidentiality
- **Parent Company / Agent / aggregator can act on behalf of all Related Entities listed under Form A.** To add / remove Related Entities or update Provider information, re-submit FORM A with Appendices amended (one version of the truth).
- **Registration not effective until confirmed by NGESO via email from commercial operation inbox after appropriate validation**. Upon email confirmation from NGESO, Provider becomes a Registered Service Provider.
- **Registration details must EXACTLY match Companies House (CH) records (just like in the CM....). Requirements** as per company information required for existing Framework Agreement.
- **FORM A valid for all future NGESO balancing services, except where stated otherwise.**
- **FORM A can be submitted before, or at the same time as FORM B.**
- **FORM A includes a number of legal, market manipulation and anti-bribery declarations.**

# **Prequalification process - Confirmation of Prequalification**

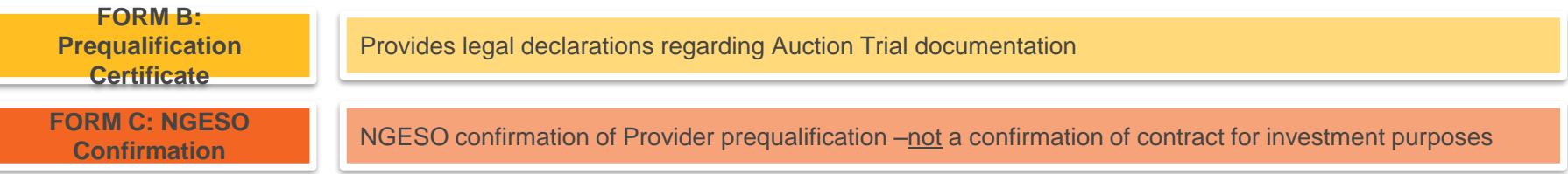

- **FORM B submitted by Parent Company / Agent / aggregator on behalf of all Related Entities, once the Provider has become a Registered Service Provider.** (ie, submission of FORM A is confirmed by NGESO)
- **Form B constitutes an expression of interest by the Registered Service Providers in participating in the Response Auction Trial.**
- Upon receipt and validation of FORM B, NGESO will issue FORM C to the Provider.
- **Email exchange of FORM B and FORM C concludes the prequalification process.** NGESO and the Provider enter into contract, under the Auction Rules and Service terms, once the auction results are published and the results indicate acceptance of a Sell Order.

### **The process for running the auction and the auction algorithm**

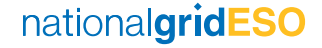

# **The auction process**

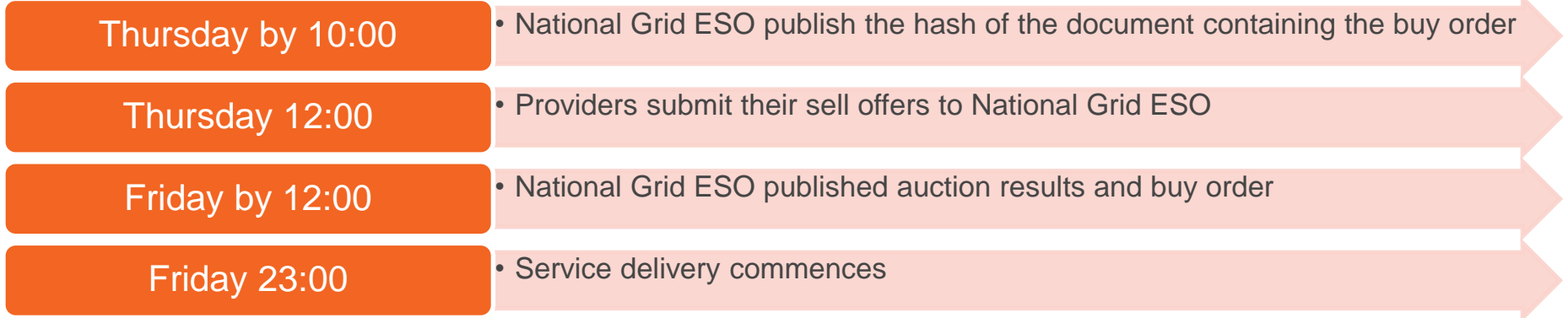

Whilst running the auction algorithm itself will be a short process, for Phase 1 of the auction trial there are more manual processes involved, run by operational teams. Therefore it is necessary to allow time to ensure unforeseen operational issues can be addressed whilst meeting committed timeframes for the auction.

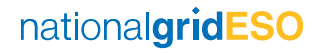

## **The auction algorithm**

For each Electricity Forward Agreement (EFA) block in the week (42x):

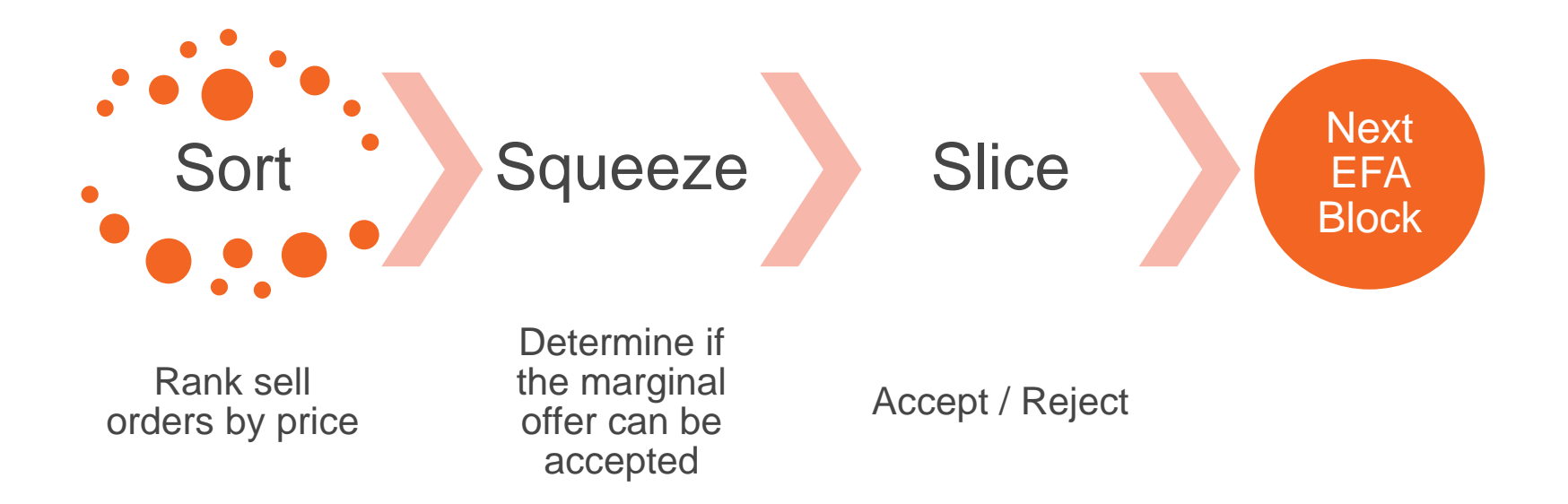

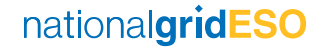

# **Marginal unit acceptance**

Offers are ranked by price

Units' maximum response capacity is accepted up to the buy order limit

#### **Example 1: Marginal offer's maximum capacity fills buy order**

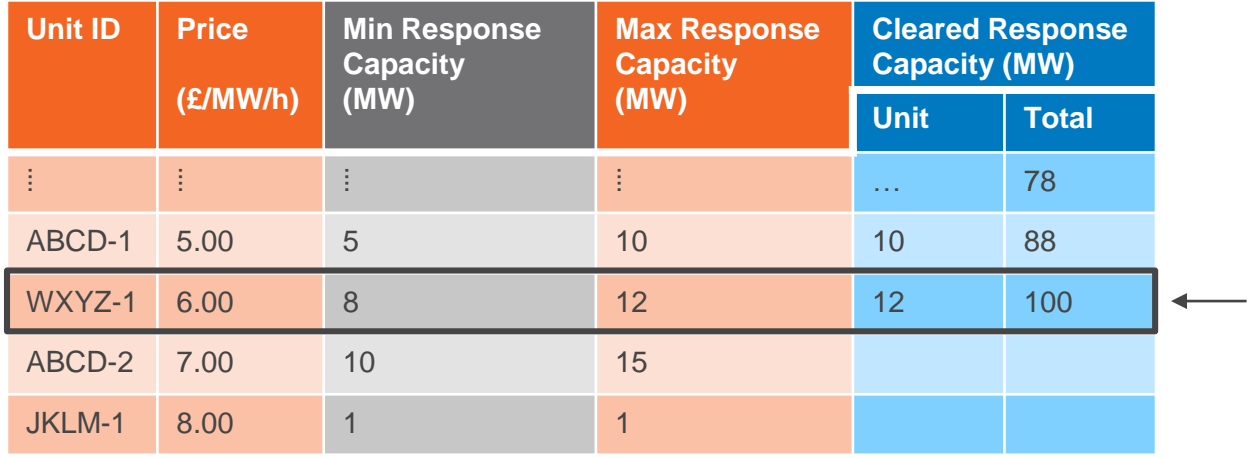

WXYZ-1 is accepted

Buy order is filled, as we have bought up to 100 MW and no more than that.

Price clears at £6.00

# **Marginal unit acceptance**

Offers are ranked by price

Units' maximum response capacity is accepted up to the buy order limit

**Example 2: Marginal offer's maximum capacity would exceed buy order, but it can be partially accepted**

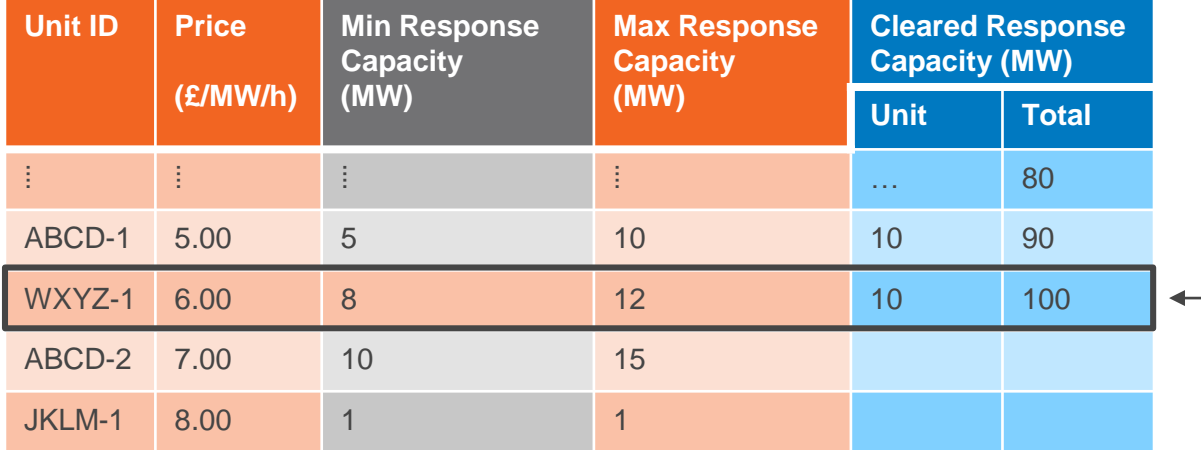

WXYZ-1 is accepted

Buy order is filled as WXYZ-1 has sufficient flexibility in their sell offer to enable us to meet our 100 MW buy order limit without exceeding 100 MW.

Price clears at £6.00

# **Marginal unit acceptance**

Offers are ranked by price

Units' maximum response capacity is accepted up to the buy order limit

**Example 3: Marginal offer's maximum capacity would exceed buy order, but it cannot be partially accepted**

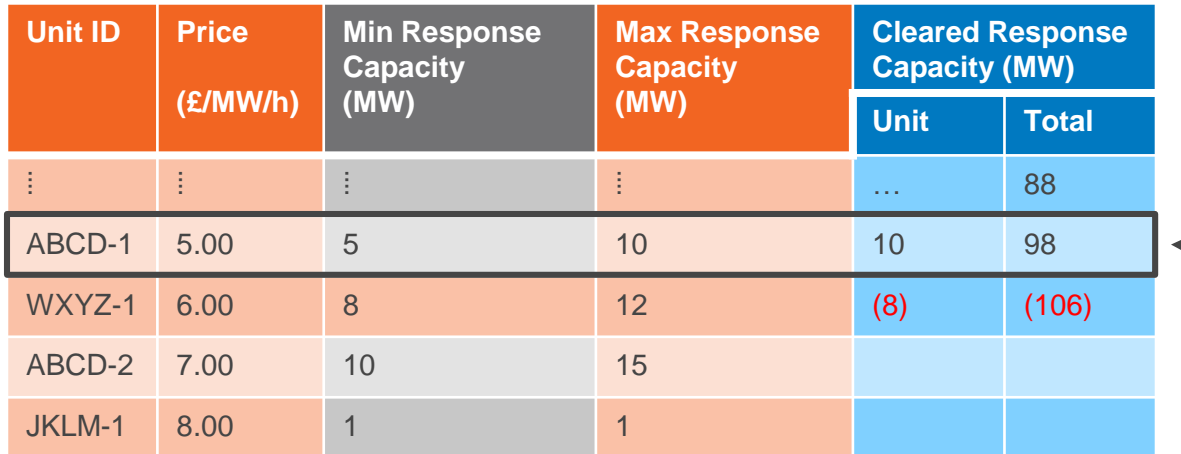

WXYZ-1 is rejected

Buy order is filled below the limit of 100 MW as the marginal offer from WXYZ-1  $\blacksquare$  does not have sufficient flexibility to fit within the remaining MW. WXYZ-1's minimum capacity is 5 MW but only 2 MW remains to be filled.

> nationalgridESO Price clears at £5.00

### **Next steps**

### **Next steps**

We will publish:

- The testing guidance document
- Expectations of the independent technical expert (used to verify asset testing)
- Contractual documentation
- More detailed FAQs, as a live document

Thank you for listening

**Please submit your questions via Webex**

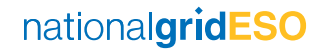